## How to... View your bad debt disapproved

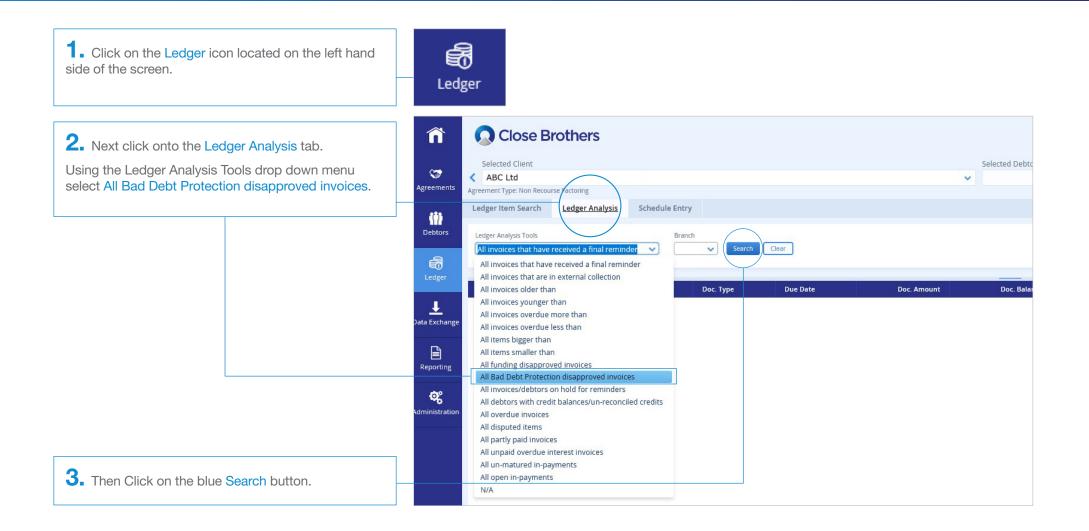

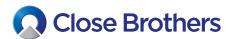

CloseNet®

4. A list of all bad debt protection disapproved invoices will then appear. The Funding Status column displays the reason the invoice has been disapproved, and the amount disapproved is shown in the Flagged Amount column.

**5.** The data in the columns can be sorted by Doc. Number, Due Date, Doc. Amount, Doc. Date, Flagged Amount by clicking on the column name in the heading bar. (For example: if you click on the Flagged Amount it will sort from the highest value disapproved to lowest value disapproved.)

|                    |             |           |          |              |                 |                      |            |                |                 | 7                       |              | ٦ |
|--------------------|-------------|-----------|----------|--------------|-----------------|----------------------|------------|----------------|-----------------|-------------------------|--------------|---|
| Debtor Name        | Doc. Number | Doc. Type | Due Date | Doc. Amount  | Doc. Balance La | ast Reminder Date Do | oc. Date 🔶 | Pending Action | Funding Status  | Bad Debt Status         | Flagged Am   | 8 |
| ABC Industries Ltd | 12345       | Invoice   | 19/10/19 | 3,500.00 GBP | 3,500.00 GBP    | 19                   | 9/09/19    |                |                 | Bad Debt limit exceeded | 1,500.00 GBP |   |
| DEF Industries Ltd | 12345       | Invoice   | 01/12/19 | 3,500.00 GBP | 3,500.00 GBP    | 01                   | /11/19     |                |                 | Bad Debt limit exceeded | 1,500.00 GBP |   |
| GHI Industries Ltd | 12345       | Invoice   | 27/12/19 | 3,500.00 GBP | 3,500.00 GBP    | 27                   | 7/11/19    |                |                 | Bad Debt limit exceeded | 1,500.00 GBP |   |
| JKL Industries Ltd | 12345       | Invoice   | 10/01/20 | 3,500.00 GBP | 3,500.00 GBP    | 11                   | /12/19     |                | Age disapproval | Bad Debt limit exceeded | 1,500.00 GBP |   |
| MNO Industries Ltd | 12345       | Invoice   | 22/01/20 | 3,500.00 GBP | 3,500.00 GBP    | 23                   | 3/12/19    |                | Age disapproval | Bad Debt limit exceeded | 1,500.00 GBP | Τ |
| PQR Industries Ltd | 12345       | Invoice   | 22/01/20 | 3,500.00 GBP | 3,500.00 GBP    | 23                   | 3/12/19    |                |                 | Bad Debt limit exceeded | 1,500.00 GBP |   |
| STU Industries Ltd | 12345       | Invoice   | 28/03/20 | 3,500.00 GBP | 3,500.00 GBP    | 27                   | 7/02/20    |                | Age disapproval | Bad Debt limit exceeded | 1,500.00 GBP |   |
| VWX Industries Ltd | 12345       | Invoice   | 02/04/20 | 3,500.00 GBP | 3,500.00 GBP    | 03                   | 3/03/20    |                |                 | Bad Debt limit exceeded | 1,500.00 GBP | Τ |
| YX Industries Ltd  | 12345       | Invoice   | 05/04/20 | 3,500.00 GBP | 3,500.00 GBP    | 06                   | 5/03/20    |                | Age disapproval | Bad Debt limit exceeded | 1,500.00 GBP | Τ |
| DEF Industries Ltd | 12345       | Invoice   | 12/04/20 | 3,500.00 GBP | 3,500.00 GBP    | 13                   | 3/03/20    |                | Age disapproval | Bad Debt limit exceeded | 1,500.00 GBP |   |
| DEF Industries Ltd | 12345       | Invoice   | 18/04/20 | 3,500.00 GBP | 3,500.00 GBP    | 19                   | 9/03/20    |                | Age disapproval | Bad Debt limit exceeded | 1,500.00 GBP |   |
| DEF Industries Ltd | 12345       | Invoice   | 19/04/20 | 3,500.00 GBP | 3,500.00 GBP    | 20                   | 0/03/20    |                | Age disapproval | Bad Debt limit exceeded | 1,500.00 GBP |   |
|                    |             |           |          |              |                 |                      |            |                |                 |                         |              |   |

**6.** To extract the data into a pdf, Excel or CSV file click on the down arrow icon at the top right of the page.

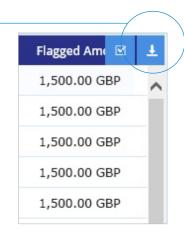

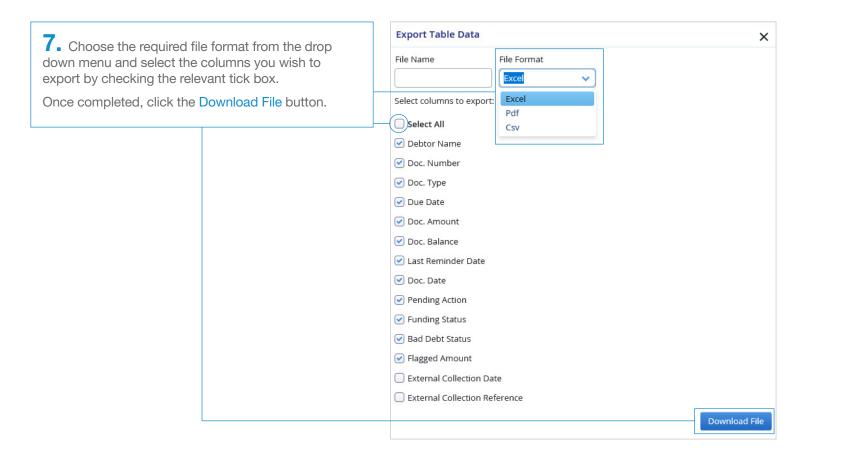

**8.** Should the following message pop-up, click Open.

Do you want to open or save exported-excel.xls (7.50 KB) from tdc2web006.test.closebrothers.com?

Open Save 
Cancel

**9.** Your file should then open in the chosen format.

| 2 | А           | В           | С         | D          | E            | F            | G                  | н          |
|---|-------------|-------------|-----------|------------|--------------|--------------|--------------------|------------|
| 1 | Debtor Name | Doc. Number | Doc. Type | Due Date   | Doc. Amount  | Doc. Balance | Last Reminder Date | Doc. Date  |
| 2 | Debtor 1    | 1           | Invoice   | 2020-04-24 | 6,932.25 GBP | 6,932.25 GBP |                    | 2020-03-25 |
| 3 | Debtor 2    | 1           | Invoice   | 2020-03-28 | 2,743.40 GBP | 2,743.40 GBP |                    | 2020-02-27 |
| 4 | Debtor 3    | 1           | Invoice   | 2019-12-01 | 2,741.61 GBP | 2,741.61 GBP |                    | 2019-11-01 |
| 5 | Debtor 4    | 1           | Invoice   | 2020-04-02 | 2,669.09 GBP | 2,669.09 GBP |                    | 2020-03-03 |
| 6 | Debtor 5    | 1           | Invoice   | 2019-10-19 | 3,771.88 GBP | 3,771.88 GBP |                    | 2019-09-19 |
| 7 | Debtor 6    | 1           | Invoice   | 2020-05-15 | 2,511.82 GBP | 2,511.82 GBP |                    | 2020-04-15 |
| 8 | Debtor 7    | 4           | Invoice   | 2020-01-22 | 2.456.80 GBP | 2.456.80 GBP |                    | 2019-12-23 |